**SCAN** 

RESOURCE

CODE

Code generation

**PARSE** 

TYPE

OPTIMIZE

WEED

SYMBOL

EMIT

The code generation has several phases:

- computing *resources* such as stack layouts, offsets, labels, registers, and dimensions;
- generating an internal representation of machine codes for statements and expressions;
- optimizing the code (ignored for now); and
- emitting the code to files in assembler or binary format.

COMP 520 Fall 2009 Code generation (3)

Resources in JOOS:

- offsets for locals and formals;
- labels for control structures; and
- local and stack limits for methods.

These are values that cannot be computed based on a single statement.

We must perform a global traversal of the parse trees.

COMP 520 Fall 2009 Code generation (4)

```
Computing offsets and the locals limit:
public class Example {
  public Example() { super(); }
  public void Method(int p\overline{1}, int q\overline{2}, Example r\overline{3}) {
      int x \overline{4};
       int y\overline{5};
       { int z \overline{\smash{\big)}\,} 6 ;
         z = 87;}
         boolean a 6
         Example x 7
          \{ boolean b |8|int z \overline{\smash{\big)}\ 9}b = true;}
          { int y \boxed{8};
            y = x;}
       }
  }
}
```
The locals limit is the largest offset generated in the method + one extra slot for this.

Corresponding JOOS source:

if (offset > localslimit) localslimit = offset;

int offset, localslimit;

void resFORMAL(FORMAL \*f) { if (f!=NULL) {

> resFORMAL(f->next); f->offset = nextoffset();

i->offset = nextoffset();

baseoffset = offset;

offset = baseoffset;

resSTATEMENT(s->val.blockS.body);

int nextoffset() { offset++;

return offset;

void resID(ID \*i) { if (i!=NULL) { resID(i->next);

}

} }

} }

...

case blockK:

break;

Computing labels for control structures:

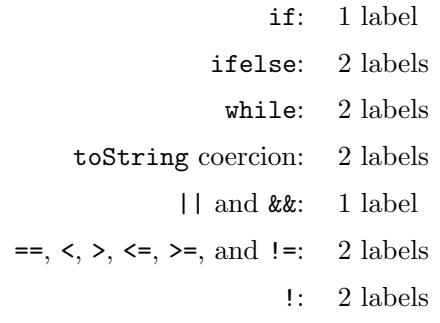

Labels are generated consecutively, for each method and constructor separately.

The Jasmin assembler converts labels to addresses. An address in Java bytecode is a 16-bit offset with respect to the branching instruction. The target address must be part of the code array of the same method.

## COMP 520 Fall 2009 Code generation (7)

```
Corresponding JOOS source:
int label;
int nextlabel()
{ return label++;
}
.
.
.
case whileK:
     s->val.whileS.startlabel = nextlabel();
     s->val.whileS.stoplabel = nextlabel();
     resEXP(s->val.whileS.condition);
     resSTATEMENT(s->val.whileS.body);
     break;
.
.
.
case orK:
     e->val.orE.truelabel = nextlabel();
     resEXP(e->val.orE.left);
     resEXP(e->val.orE.right);
     break;
.
.
.
```
COMP 520 Fall 2009 Code generation (8)

```
typedef struct CODE {
  enum {nopCK,i2cCK,
        newCK,instanceofCK,checkcastCK,
        imulCK,inegCK,iremCK,isubCK,idivCK,iaddCK,iincCK,
        labelCK,gotoCK,ifeqCK,ifneCK,
        if_acmpeqCK,if_acmpneCK, ifnullCK,ifnonnullCK,
        if_icmpeqCK,if_icmpgtCK,if_icmpltCK,
        if_icmpleCK,if_icmpgeCK,if_icmpneCK,
        ireturnCK,areturnCK,returnCK,
         aloadCK,astoreCK,iloadCK,istoreCK,dupCK,popCK,
         swapCK,ldc_intCK,ldc_stringCK,aconst_nullCK,
         getfieldCK,putfieldCK,
        invokevirtualCK,invokenonvirtualCK} kind;
  union {
    char *newC;
    char *instanceofC;
    char *checkcastC;
    struct {int offset; int amount;} iincC;
    int labelC;
    int gotoC;
    int ifeqC;
     ...
    int istoreC;
    int ldc_intC;
    char *ldc_stringC;
    char *getfieldC;
    char *putfieldC;
     char *invokevirtualC;
    char *invokenonvirtualC;
  } val;
  struct CODE *next;
} CODE;
```
# COMP 520 Fall 2009 Code generation (9) Code templates: • show how to generate code for each language construct; • ignore the surrounding context; and • dictate a simple, recursive strategy. Code template invariants: • evaluation of a statement leaves the stack height unchanged; and • evaluation of an expression increases the stack height by one. Special case of ExpressionStatement: • Expression is evaluated, result is then popped off the stack, except • for void-expressions, nothing is popped.

# The statement: if  $(E)$   $S$ has code template: E ifeq stop S stop: Corresponding JOOS source: case ifK: codeEXP(s->val.ifS.condition); code\_ifeq(s->val.ifS.stoplabel); codeSTATEMENT(s->val.ifS.body); code\_label("stop",s->val.ifS.stoplabel); break;

COMP 520 Fall 2009 Code generation (11)

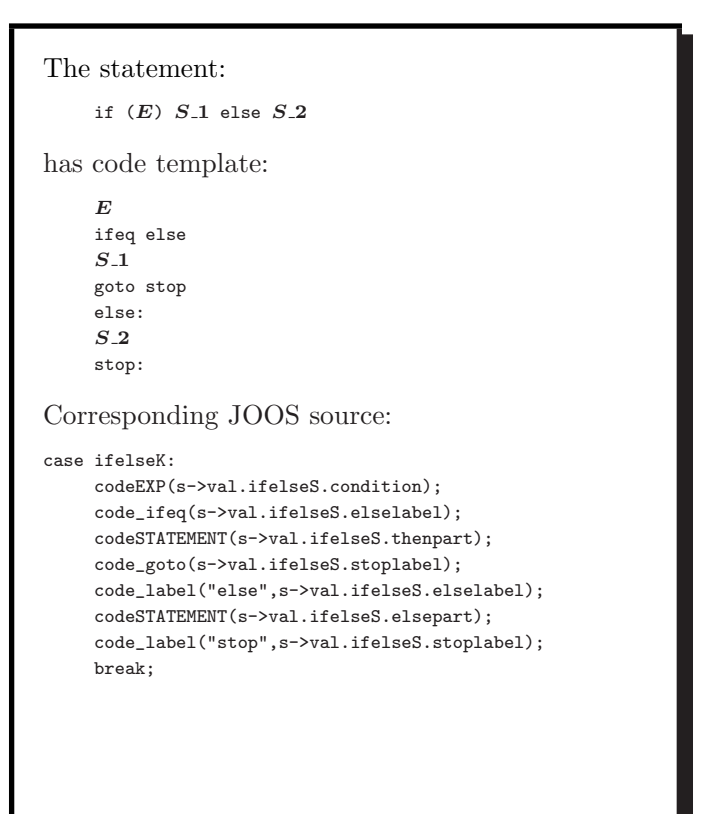

break;

COMP 520 Fall 2009 Code generation (12)

The statement: while  $(E)$   $S$ has code template: start: E ifeq stop S goto start stop: Corresponding JOOS source: case whileK: code\_label("start",s->val.whileS.startlabel); codeEXP(s->val.whileS.condition); code\_ifeq(s->val.whileS.stoplabel); codeSTATEMENT(s->val.whileS.body); code\_goto(s->val.whileS.startlabel);

code\_label("stop",s->val.whileS.stoplabel);

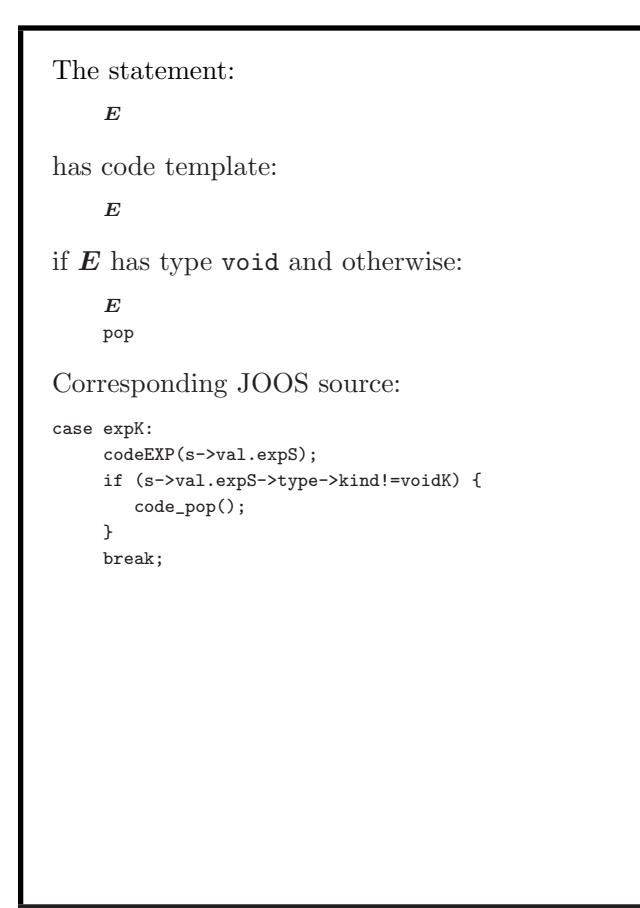

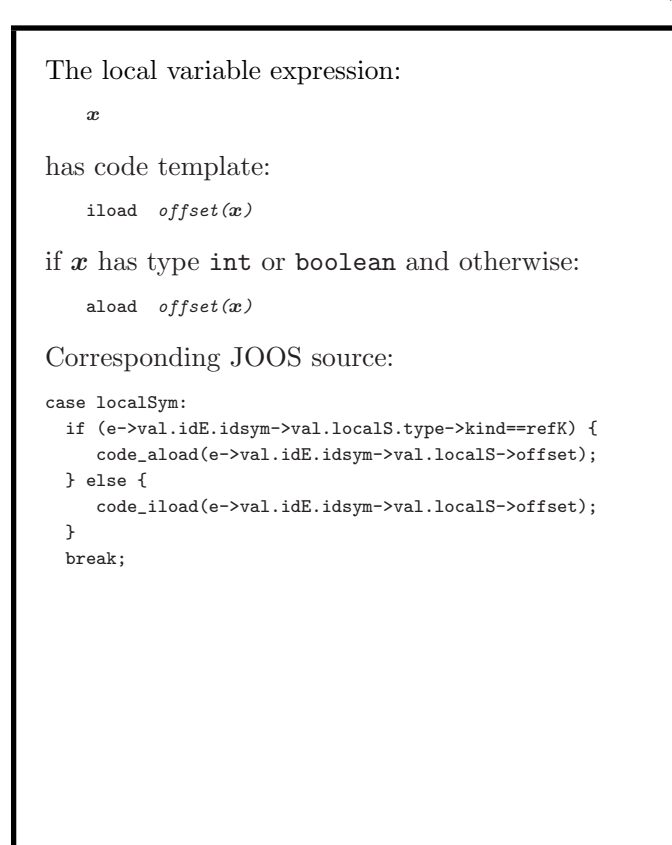

COMP 520 Fall 2009 Code generation (15)

```
The assignment to a formal:
   x = Eis an expression on its own and has code template:
   E
   dup
   istore offset(x)if x has type int or boolean and otherwise:
   E
   dup
   astore offset(x)Corresponding JOOS source:
case formalSym:
    codeEXP(e->val.assignE.right);
    code_dup();
    if (e->val.assignE.leftsym->
          val.formalS->type->kind==refK) {
       code_astore(e->val.assignE.leftsym->
                     val.formalS->offset);
    } else {
       code_istore(e->val.assignE.leftsym->
                    val.formalS->offset);
    }
    break;
```
COMP 520 Fall 2009 Code generation (16)

```
The expression:
    E_1 || E_2has code template:
   E_1dup
   ifne true
   pop
   E_2true:
Corresponding JOOS source:
case orK:
    codeEXP(e->val.orE.left);
    code_dup();
    code_ifne(e->val.orE.truelabel);
    code_pop();
    codeEXP(e->val.orE.right);
    code_label("true",e->val.orE.truelabel);
    break;
```

```
The expression:
   E_1 = E_2has code template:
   E_{-1}E_2if_icmpeq true
  ldc_int 0
  goto stop
  true:
  ldc_int 1
  stop:
if E_i has type int or boolean.
Corresponding JOOS source:
case eqK:
    codeEXP(e->val.eqE.left);
    codeEXP(e->val.eqE.right);
    if (e->val.eqE.left->type->kind==refK) {
      code_if_acmpeq(e->val.eqE.truelabel);
    } else {
      code_if_icmpeq(e->val.eqE.truelabel);
    }
    code ldc int(0):
    code_goto(e->val.eqE.stoplabel);
    code_label("true",e->val.eqE.truelabel);
    code_ldc_int(1);
    code_label("stop",e->val.eqE.stoplabel);
    break;
```

```
The expression:
   E_1 + E_2has code template:
    E<sub>1</sub>E_2iadd
if E_i has type int and otherwise:
    E_1E_2invokevirtual java/lang/String/concat(Ljava/lang/String;)
                               Ljava/lang/String;
Corresponding JOOS source:
case plusK:
    codeEXP(e->val.plusE.left);
    codeEXP(e->val.plusE.right);
    if (e->type->kind==intK) {
       code_iadd();
    } else {
       code_invokevirtual("java/lang/.../String;");
    }
    break;
(A separate test of an e->tostring field is used
to handle string coercion.)
```
## COMP 520 Fall 2009 Code generation (19)

```
The expression:
    !E
has code template:
    E
   ifeq true
   ldc_int 0
   goto stop
   true:
   ldc_int_1
    stop:
Corresponding JOOS source:
case notK:
    codeEXP(e->val.notE.not);
    code_ifeq(e->val.notE.truelabel);
    code 1dc int(0):
    code_goto(e->val.notE.stoplabel);
    code_label("true",e->val.notE.truelabel);
    code 1dc int(1):
    code_label("stop",e->val.notE.stoplabel);
    break;
```

```
COMP 520 Fall 2009 Code generation (20)
```
Alternative translation of Boolean expressions: Short-circuit or Jumping code

Motivating example: Expression

!!!!!!!E

would generate lots of jumps when using the template described earlier. (Other Boolean operations, too.)

Idea: Can encode Boolean logic by more clever introduction and swaps of labels.

Use function  $trans(b, l, t, f)$  with:

b Boolean expression

l label for evaluating current expression

 $t$  jump-label in case  $b$  evaluates to true

 $f$  jump-label in case  $b$  evaluates to false

```
trans(E_1 == E_2, l, t, f)=1: E_11E_2if_icmpeq true
  ldc_int 0
   goto f
   true:
  ldc_int 1
   goto t
trans( ! E, l, t, f = trans(E, l, f, t)trans(E_1 && E_2, l, t, f)=
     trans(\boldsymbol{E_1}, l, l', f), trans(\boldsymbol{E_2}, l', t, f)
```

```
trans(E_1 \mid E_2, l, t, f)=trans(\boldsymbol{E_1}, l, t, l'), trans(\boldsymbol{E_2}, l', t, f)
```
Jumping code can be longer in comparison but for each branch it will usually execute less instructions.

The expression: this has code template: aload 0 Corresponding JOOS source: case thisK: code\_aload(0); break;

# COMP 520 Fall 2009 Code generation (23)

```
The expression:
   null
has code template:
   ldc_string "null"
if it is toString coerced and otherwise:
   aconst_null
Corresponding JOOS source:
case nullK:
    if (e->tostring) {
       code_ldc_string("null");
    } else {
       code_aconst_null();
    }
    break;
```
COMP 520 Fall 2009 Code generation (24)

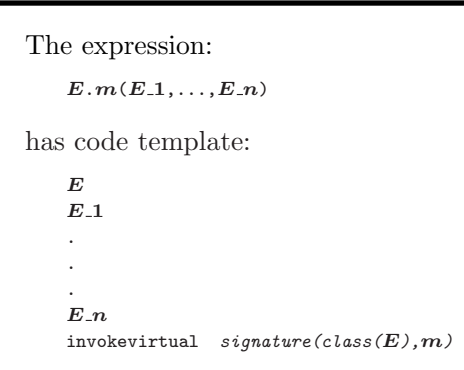

# $class(E)$  is the declared class of E.

signature( $C, m$ ) is the signature of the first implementation of  $m$  that is found from  $C$ .

case invokeK:

Corresponding JOOS source:

{ SYMBOL \*s;

); } break; case superK:

{ CLASS \*c;

); } break;

case objectK:

codeRECEIVER(e->val.invokeE.receiver); codeARGUMENT(e->val.invokeE.args); switch (e->val.invokeE.receiver->kind) {

s = lookupHierarchyClass(

code\_invokevirtual(

c = lookupHierarchyClass(

code\_invokenonvirtual(

e->val.invokeE.method->name, e->val.invokeE.receiver-> objectR->type->class);

codeMethod(s,e->val.invokeE.method)

e->val.invokeE.method->name, currentclass->parent);

codeMethod(c,e->val.invokeE.method)

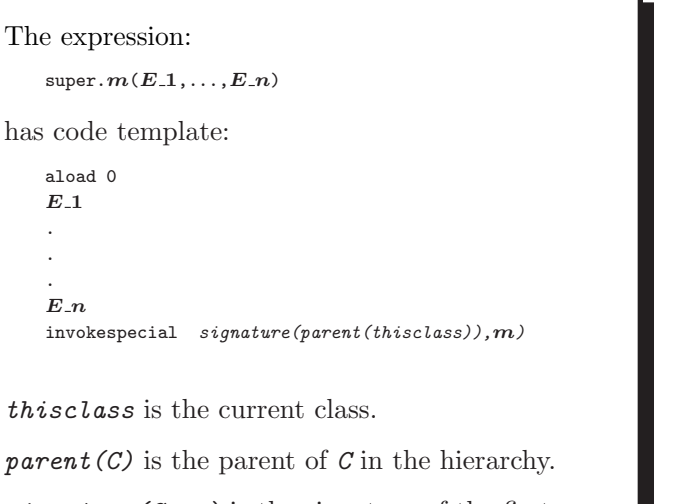

 $signature(C,m)$  is the signature of the first implementation of  $m$  that is found from parent(C).

## COMP 520 Fall 2009 Code generation (27)

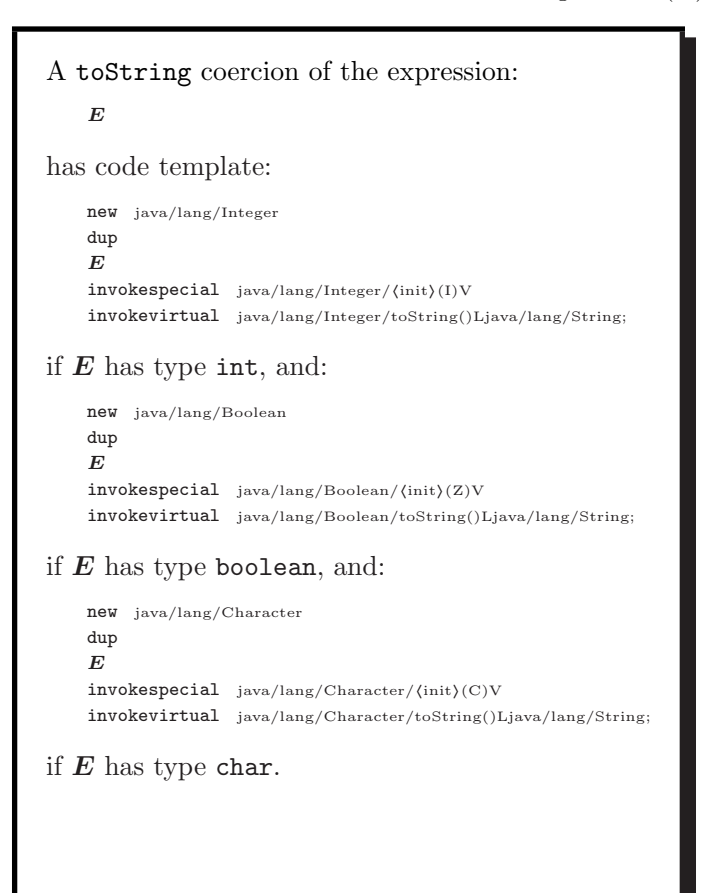

} break;

COMP 520 Fall 2009 Code generation (28)

```
A toString coercion of the expression:
   E
has code template:
   E
   dup
   ifnull nulllabel
   invokerirtual signature(class(E), toString)goto stoplabel
   nulllabel:
   pop
   ldc_string "null"
   stoplabel:
if E does not have type int, boolean, or char.
```
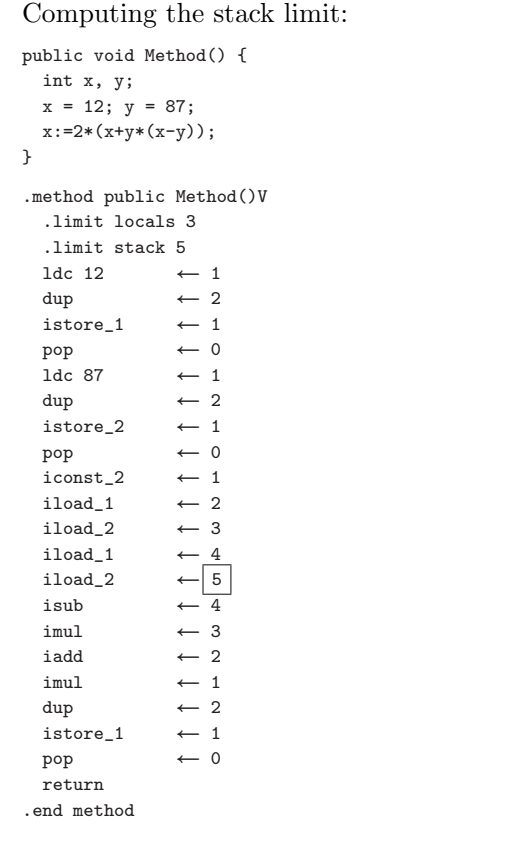

The stack limit is the maximum height of the stack during the evaluation of an expression in the method.

This requires detailed knowledge of:

- the code that is generated; and
- the virtual machine.

Stupid  $A$  JOOS source: int limitCODE(CODE \*c) { return 25; }

COMP 520 Fall 2009 Code generation (31)

```
Code is emitted in Jasmin format:
    .class public \boldsymbol{C}.super \mathit{parent}\left(\mathcal{C}\right).field protected x_1 type(x_1).
    .
    .
    .field protected x_{-k} type(x_{-k}).method public m_1 signature(C, m_1)
       .limit locals l_1.limit stack s_1S -1 \,.end method
    .
    .
    .
    .method public m.n signature(C, m.n)
       .limit locals l.n.limit stack s.nS_n.end method
```
COMP 520 Fall 2009 Code generation (32)

The signature of a method m in a class C with argument types  $\tau_1, \ldots, \tau_k$  and return type  $\tau$  is represented in Jasmin as:

$$
\text{C/m}(\text{rep}(\tau_1)\ldots\text{rep}(\tau_k))\text{rep}(\tau)
$$

where:

- $rep(int) = I$
- $rep(booled) = Z$
- $rep(char) = C$
- $rep(void) = V$
- $rep(C) = LC;$

```
A tiny JOOS class:
import joos.lib.*;
public class Tree {
 protected Object value;
 protected Tree left;
 protected Tree right;
 public Tree(Object v, Tree l, Tree r)
   { super();
     value = v;
     left = 1;right = r;
   }
 public void setValue(Object newValue)
   { value = newValue; }
}
```
COMP 520 Fall 2009 Code generation (35)

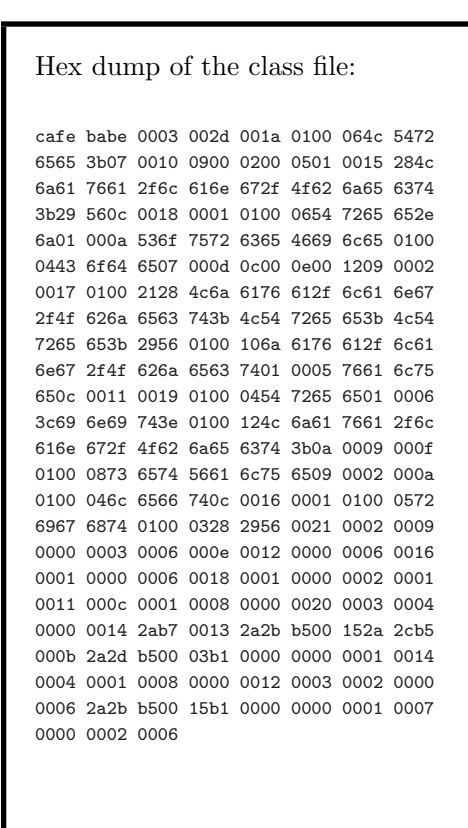

The compiled Jasmin file: .class public Tree .super java/lang/Object .field protected value Ljava/lang/Object; .field protected left LTree; .field protected right LTree; .method public <init>(Ljava/lang/Object;LTree;LTree;)V .limit locals 4 .limit stack 3 aload\_0 invokenonvirtual java/lang/Object/<init>()V aload\_0 aload\_1 putfield Tree/value Ljava/lang/Object; aload\_0 aload\_2 putfield Tree/left LTree; aload\_0 aload\_3 putfield Tree/right LTree; return .end method .method public setValue(Ljava/lang/Object;)V .limit locals 2 .limit stack 3 aload\_0 aload\_1 putfield Tree/value Ljava/lang/Object; return .end method

## COMP 520 Fall 2009 Code generation (36)

The testing strategy for the code generator involves two phases.

First a careful argumentation that each code template is correct.

Second a demonstration that each code template is generated correctly.